## **Huawei Wifi Forgot Password** >>>CLICK HERE<<<

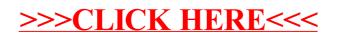